### **УТВЕРЖДАЮ**

Начальник ГЦИ СИ «Воентест» 32 ГНИИИ МО РФ **DENHIBIN HA** С. И. Донченко TEGT FOX  $\frac{1}{10}$ 2009 г.  $\overline{\mathbf{K}}$ **OU HONOR CON** 

### **ИНСТРУКЦИЯ**

# АППАРАТУРА НАВИГАЦИОННАЯ МАЛОГАБАРИТНАЯ ОДНОДИАПАЗОННАЯ СПЕЦИАЛИЗИРОВАНННАЯ «ПЕРУНИТ-Б» (ИНДЕКС 14Ц874)

### МЕТОДИКА ПОВЕРКИ

г. Мытищи, 2009 г.

#### 1 ОБЩИЕ СВЕДЕНИЯ

1.1 Настоящая методика поверки распространяется на аппаратуру навигационную малогабаритную однодиапазонную специализированную «Перунит-Б» (индекс 14Ц874) (далее по тексту -- аппаратура «Перунит-Б») и устанавливает методы и средства ее первичной и периодической поверок.

1.2 Межповерочный интервал - 5 лет.

#### 2 ОПЕРАЦИИ ПОВЕРКИ

2.1 Перед проведением поверки аппаратуры «Перунит-Б» проводится внешний осмотр и операции подготовки ее к работе.

2.2 Метрологические характеристики аппаратуры «Перунит-Б», подлежащие проверке, и операции поверки приведены в таблице 1.

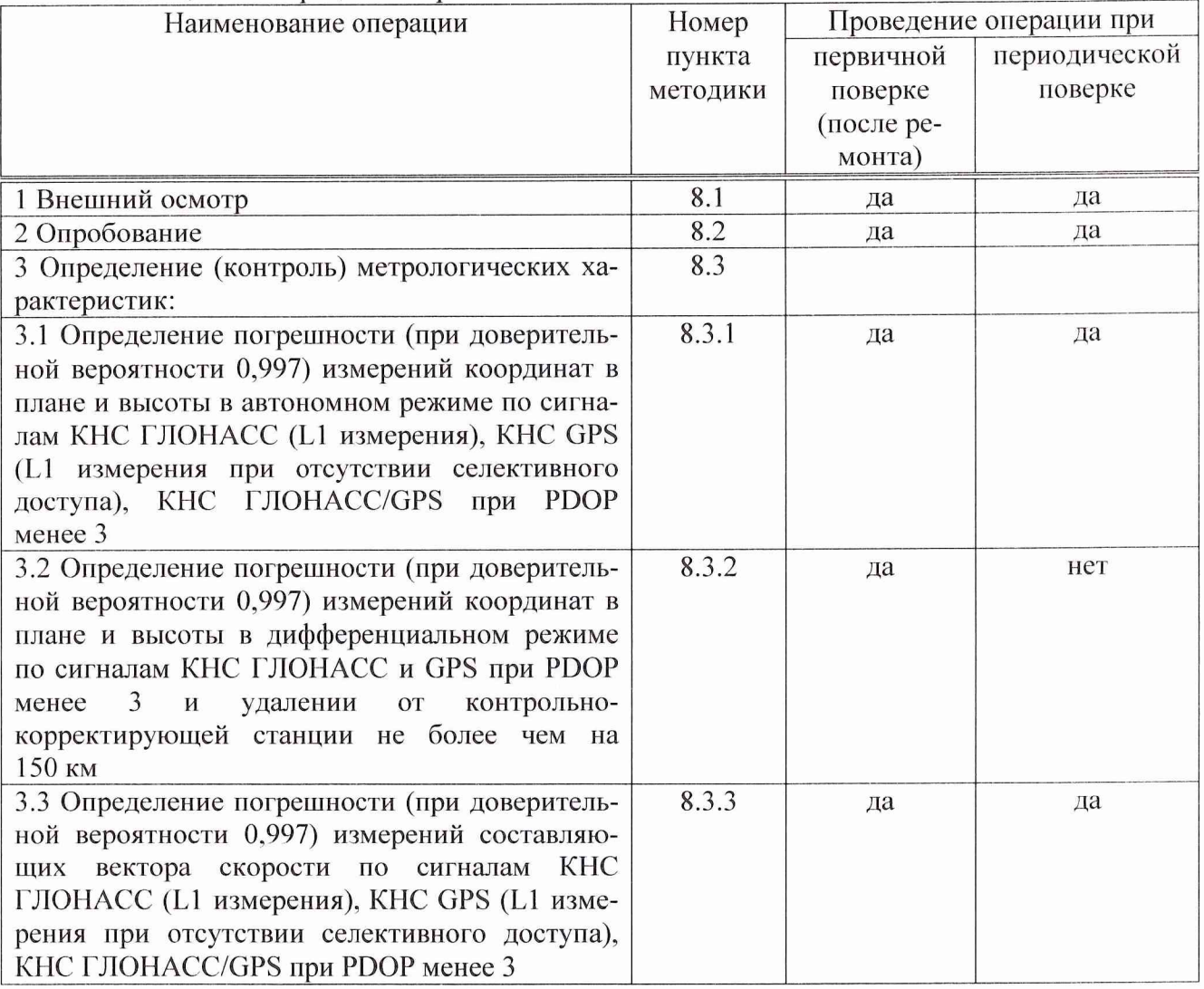

Таблица 1 - Операции поверки

#### 3 СРЕДСТВА ПОВЕРКИ

3.1 Рекомендуемые средства поверки, в том числе рабочие эталоны и средства измерений, приведены в таблице 2.

3.2 Вместо указанных в таблице 2 средств поверки допускается применять другие аналогичные средства поверки, обеспечивающие определение метрологических характеристик с требуемой точностью.

3.3 Все средства поверки должны быть исправны, применяемые при поверке средства измерений и рабочие эталоны должны быть поверены и иметь свидетельства о поверке с неистекшим сроком действия на время проведения поверки или оттиск поверительного клейма на приборе или в документации.

#### Таблица 2 - Перечень средств поверки

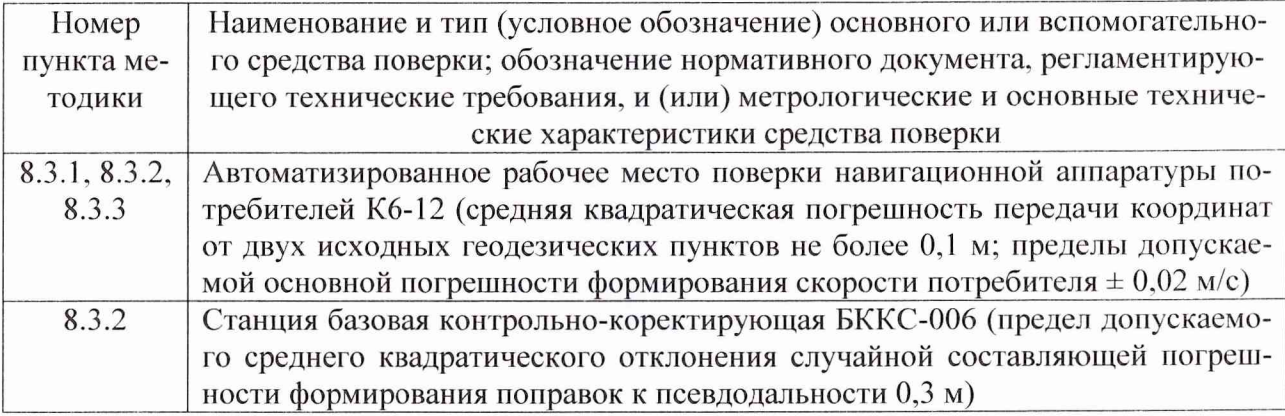

## 4 ТРЕБОВАНИЯ К КВАЛИФИКАЦИИ ПОВЕРИТЕЛЕЙ

4.1 Поверка должна осуществляться лицами, аттестованными в качестве поверителей в порядке, установленном в ПР 50.2.012-94 ГСИ. Порядок аттестации поверителей средств измерений.

### 5 ТРЕБОВАНИЯ БЕЗОПАСНОСТИ

5.1 При проведении поверки должны быть соблюдены все требования безопасности в соответствии с ГОСТ 12.3.019-80 ССБТ. Испытания и измерения электрические. Общие требования безопасности.

#### 6 УСЛОВИЯ ПОВЕРКИ

6.1 При проведении операций поверки в лабораторных условиях должны соблюдаться следующие нормальные условия:

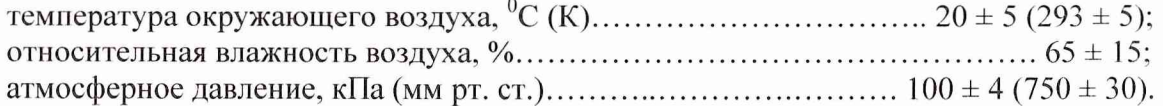

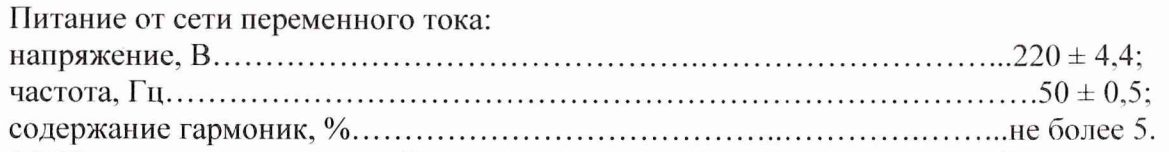

6.2 При проведении операций поверки на открытом воздухе должны соблюдаться условия, указанные в эксплуатационной документации на поверяемую аппаратуру и средства поверки.

7.1 Поверитель должен изучить руководство по эксплуатации (РЭ) поверяемой аппаратуры «Перунит-Б» и используемых средств поверки.

7.2 Перед проведением операций поверки необходимо:

- проверить комплектность поверяемой аппаратуры «Перунит-Б» (наличие аккумуляторной батареи, зарядного устройства, жгутов и пр.);

- проверить комплектность рекомендованных (или аналогичных им) средств поверки, заземлить (если это необходимо) требуемые рабочие эталоны, средства измерений и включить питание заблаговременно перед очередной операцией поверки (в соответствии со временем установления рабочего режима, указанным в РЭ).

#### **8 ПРОВЕДЕНИЕ ПОВЕРКИ**

8.1 Внешний осмотр

При проведении внешнего осмотра проверить:

- чистоту и исправность разъёмов и гнёзд;

- отсутствие внешних механических повреждений и ослабления элементов конструкции;

- сохранность механических органов управления (кнопок).

Аппаратура «Перунит-Б», имеющая дефекты (механические повреждения), бракуется и направляется в ремонт.

8.2 Опробование

Опробование (проверка функционирования) аппаратуры «Перунит-Б» проводится следующим образом:

8.2.1 Расположить встроенный антенный модуль аппаратуры «Перунит-Б», находящийся над клавиатурой блока приемоиндикатора под радиопрозрачным корпусом, вместе с минимальным затенением радиовидимости верхней полусферы земного пространства. Если выше указанное требование выполнить невозможно, то к блоку приемоиндикатора подсоединить внешний антенный блок из состава ЗИП при помощи кабеля ТСЮИ.685671.010 из состава комплекта монтажных частей. Антенный блок расположить в месте с минимальным затенением радиовидимости верхней полусферы земного пространства.

8.2.2 Включить аппаратуру «Перунит-Б» нажатием и удержанием кнопки BKJ1, расположенной на клавиатуре, в течение не менее 3 с.

8.2.3 После включения аппаратуры «Перунит-Б» должен проводиться автоматический самоконтроль и по его окончании высвечиваться сообщение об отсутствии ошибок «Ошибок при самоконтроле НЕ обнаружено».

8.2.4 Установить с использованием меню:

«НАСТРОЙКИ>Парам.сопряжения>Тип антенны» тип используемой для работы антенны (внутренней, либо внешней);

«НАСТРОЙКИ>Используемые ГНСС» работу аппаратуры «Перунит-Б» по сигналам космических навигационных систем (КНС) ГЛОНАСС и GPS.

8.2.5 На дисплее блока приемоиндикатора в формуляре «КООРДИНАТЫ» не позднее, чем через 1,5 минуты после включения аппаратуры «Перуниг-Б», должны отображаться значения координат расположения антенны, а также текущая дата, время, информация о вычисленных коэффициентах точности HDOP, VDOP, PDOP, количестве используемых для решения навигационной задачи спутников ГЛОНАСС и GPS.

8.2.6 Результаты опробования считать удовлетворительными, если выполнены требования, установленные в п.п. 8.2.3, 8.2.5.

8.2.7 При невыполнении условий п.п. 8.2.3, 8.2.5 аппаратура «Перунит-Б» бракуется и отправляется либо в ремонт, либо для проведения настройки.

8.3 Определение (контроль) метрологических характеристик

8.3.1 Определение погрешности (при доверительной вероятности 0.997) измерений координат в плане и высоты в автономном режиме по сигналам КНС ГЛОНАСС (L1 измерения), КНС GPS (L1 измерения при отсутствии селективного доступа), КНС Г'ЛОНАСС/GPS при PDOP менее 3

8.3.1.1 Для определения погрешности измерений координат в плане и высоты в автономном режиме по сигналам КНС ГЛОНАСС, КНС GPS, КНС ГЛОНАСС и GPS установить блок приемоиндикатора, либо внешний антенный блок из состава ЗИП, подключенный при помощи кабеля ТСЮИ.685671.010 к блоку приемоиндикатора, на геодезический пункт из состава автоматизированного рабочего места поверки навигационной аппаратуры потребителей Кб-12 (изделия Кб-12).

8.3.1.2 Осуществить выдачу результатов измерений аппаратуры «Перунит-Б» в формате NMEA через последовательный канал по интерфейсу RS-232C на персональную электронно-вычислительную машину (ПЭВМ) из состава изделия Кб-12. Для этого подключить блок приемоиндикатора к сетевому адаптеру - зарядному устройству из состава ЗИП при помощи жгута ТСЮИ.685621.302 из состава комплекта монтажных частей. Сетевой адаптер - зарядное устройство при помощи жгута ТСЮИ.685621.304 подключить к промышленной сети напряжением 220 В, 50 Гц, либо при помощи жгута ТСЮИ.685621.305 подключить к сети напряжением 12, 24 или 27 В. Сетевой адаптер - зарядное устройство заземлить. Один из двух жгутов ТСЮИ.685621.303 подсоединить к выходу «NMEA» сетевого адаптера - зарядного устройства и к последовательному порту ПЭВМ. Включить поверяемую аппаратуру «Перунит-Б» и установить с использованием меню:

«НАСТРОЙКИ>Парам.сопряжения>Скорость IEC.RTCM» скорость выдачи сообщений NMEA 115200 бод;

«НАСТРОИКИ>Парам.сопряжения>Период 1ЕС» частоту выдачи сообщений NMEA I пакет в 1 секунду;

«НАСТРОЙКИ>Парам.сопряжения>Сообщения 1ЕС» выдачу сообщений NMEA.

8.3.1.3 Для проверки погрешности измерений координат аппаратурой «Перунит-Б» при работе по сигналам КНС ГЛОНАСС и GPS установить с использованием меню:

«НАСТРОЙКИ>Используемые ГНСС» работу по сигналам КНС ГЛОНАСС и GPS;

«НАСТРОИКИ>Парам.определения>Выбор эллипсоида» работу по эллипсоиду WGS-84;

«НАСТРОЙКИ>Парам.определения>Диапазон литер» работу аппаратуры в диапазонах литер от -7 до 12.

8.3.1.4 Провести измерения аппаратурой «Перунит-Б» при работе совместно по сигналам КНС ГЛОНАСС (L1 измерения) и КНС GPS (L1 измерения при отсутствии селективного доступа) в статическом автономном режиме при отсутствии фильтрации измерений и получить не менее 100 последовательных результатов измерений координат при условии PDOP менее 3.

8.3.1.5 Определить средние значения координат В (широта), L (долгота) и высоты Н по формуле (1), например для широты:

$$
\overline{\mathbf{B}} = \frac{1}{N} \sum_{i=1}^{N} \mathbf{B}_{i}, \qquad (1)
$$

где Bj — измерение широты в i-ый момент времени,

5

#### N - количество измерений.

Аналогично определить средние значения долготы и высоты.

8.3.1.6 Определить отклонения средних значений координат В, L. и высоты Н от значений координат геодезического пункта из состава изделия Кб-12 по формуле (2), например для широты:

$$
\Delta \mathbf{B} = \overline{\mathbf{B}} - \mathbf{B}_{\text{KOHTP.}} \tag{2}
$$

Аналогично определить отклонения средних значений долготы и высоты от контрольных значений.

8.3.1.7 Определить среднее квадратическое отклонение результата измерений координат В. L и высоты Н по формуле (3), например для широты:

$$
\sigma_{\mathbf{B}} = \sqrt{\frac{1}{N-1}} \sum_{i=1}^{N} (\mathbf{B}_i - \overline{\mathbf{B}})^2.
$$
 (3)

Аналогично определить значения среднего квадратического отклонения результата измерений долготы и высоты.

8.3.1.8 Определить погрешности измерений координат В, L и высоты Н (при доверительной вероятности 0,997) по формуле (4), например для широты:

$$
\Pi_{\mathbf{B}} = \Delta \mathbf{B} \pm 3\sigma_{\mathbf{B}}.
$$
 (4)

Аналогично определить погрешности измерений долготы и высоты (при доверительной вероятности 0,997).

8.3.1.9 Проверить погрешность измерений координат в плане (при доверительной вероятности 0,997) для верхних и нижних границ соответственно по формулам (5.1) и (5.2):

$$
\Pi_{\mathbf{BL}} = \sqrt{\Pi_{\mathbf{B}}^2 + \Pi_{\mathbf{L}}^2},\tag{5.1}
$$

$$
\Pi_{\mathbf{BL}} = -\sqrt{\Pi_{\mathbf{B}}^2 + \Pi_{\mathbf{L}}^2} \,. \tag{5.2}
$$

8.3.1.10 Для проверки погрешности измерений координат аппаратурой «Перунит-Б» при работе только по сигналам КНС GPS установить с использованием меню:

«НАСТРОЙКИ>Используемые ГНСС» работу по сигналам КНС GPS.

Провести измерения аппаратурой «Перуниг-Б» при работе только по сигналам КНС GPS (L1 измерения при отсутствии селективного доступа) в статическом автономном режиме при отсутствии фильтрации измерений и получить не менее 100 последовательных результатов измерений координат при условии PDOP менее 3. Обработать результаты аналогично п. 8.3.1.5-8.3.1.9.

8.3.1.11 Для проверки погрешности измерений координат аппаратурой «Перунит-Б» при работе только по сигналам КНС ГЛОНАСС установить с использованием меню:

«НАСТРОЙКИ>Используемые ГНСС» работу по сигналам КНС ГЛОНАСС.

В соответствии с альманахом КНС ГЛОНАСС определить интервал времени продолжительностью не менее 30 минут, при котором количество НКА ГЛОНАСС не менее 4, коэффициент PDOP менее 3. Провести измерения аппаратурой «Перунит-Б» при работе только по сигналам КНС ГЛОНАСС (L1 измерения) в статическом автономном режиме при отсутствии фильтрации измерений и получить не менее 100 последовательных результатов измерений координат при условии PDOP менее 3. Обработать результаты аналогично п. 8.3.1.5-8.3.1.9.

В случае невозможности проведения поверки аппаратуры «Перунит-Б» по сигналам КНС ГЛОНАСС, ввиду несоблюдения условий поверки (PDOP более 3, получение неадекватных результатов и т.п.) провести измерения поверяемой аппаратурой «Перунит-Б» при работе по сигналам КНС ГЛОНАСС, формируемых имитатором сигналов СН-3803М из состава изделия Кб-12, и обработать результаты аналогично п. 8.3.1.5-8.3.1.9, принимая в качестве контрольных значений координат значения, моделируемые имитатором сигналов.

8.3.1.12 Поверку в условиях динамики проводить с использованием имитатора сигналов СН-3803М из состава изделия Кб-12, моделируя движение потребителя со скоростью в диапазоне от 50 до 90 км/ч, в каждом из режимов работы аппаратуры «Перунит-Б» (по сигналам КНС ГЛОНАСС, GPS, совместно ГЛОНАСС и GPS). При обработке результатов измерений в качестве контрольных использовать значения координат, моделируемых имитатором в iый момент времени.

8.3.1.13 Результаты поверки считать удовлетворительными, если значения погрешности (при доверительной вероятности 0,997) измерений координат в автономном режиме по сигналам КНС ГЛОНАСС (L1 измерения), КНС GPS (L1 измерения при отсутствии селективного доступа). КНС ГЛОНАСС/GPS при PDOP менее 3:

в плане находятся в пределах ± 25 м;

высоты находятся в пределах ± 35 м.

8.3.1.14 При невыполнении условий п.п. 8.3.1.13 аппаратура «Перунит-Б» бракуется и отправляется либо в ремонт, либо для проведения настройки.

8.3.2 Определение погрешности (при доверительной вероятности 0.997) измерений координат в плане и высоты в дифференциальном режиме по сигналам КНС ГЛОНАСС и GPS при PDOP менее 3 и удалении от контрольно-корректирующей станции не более чем на 150 км

8.3.2.1 Для определения погрешности измерений координат в плане и высоты в дифференциальном режиме по сигналам КНС ГЛОНАСС и GPS установить блок приемоиндикатора, либо внешний антенный блок из состава ЗИП, подключенный при помощи кабеля ТСЮИ.685671.010 к блоку приемоиндикатора, на геодезический пункт из состава изделия Кб-12. Проверку осуществить с использованием дифференциальных поправок, формируемых, например, базовой контрольно-коректирующей станцией БККС-006 (ККС).

8.3.2.2 Второй из двух жгутов ТСЮИ.685621.303 (первый обеспечивает передачу сообщений NMEA) подсоединить ко входу «RTCM» сетевого адаптера - зарядного устройства и к последовательному порту ККС. Включить поверяемую аппаратуру «Перунит-Б» и установить с использованием меню:

«НАСТРОЙКИ>Использ.диф.данные» работу по сигналам ККС, что означает прием дифференциальных поправок.

Установить скорости передачи дифференциальных поправок, передаваемых ККС и принимаемых аппаратурой «Перунит-Б», одинаковыми.

8.3.2.3 Провести измерения аппаратурой «Перунит-Б» при работе совместно по сигналам КНС ГЛОНАСС и GPS в дифференциальном режиме при отсутствии фильтрации измерений и получить не менее 100 последовательных результатов измерений координат при условии PDOP менее 3. Обработать результаты аналогично п. 8.3.1.5-8.3.1.9.

8.3.2.4 Результаты поверки считать удовлетворительными, если значения погрешности (при доверительной вероятности 0,997) измерений координат в плане и высоты в дифференциальном режиме по сигналам КНС ГЛОНАСС и GPS при PDOP менее 3 и удалении от контрольно-корректирующей станции не более чем на 150 км находятся в пределах  $\pm$  5 м.

8.3.2.5 При невыполнении условий п.п. 8.3.2.4 аппаратура «Перунит-Б» бракуется и отправляется либо в ремонт, либо для проведения настройки.

8.3.3 Определение погрешности (при доверительной вероятности 0,997) измерений составляющих вектора скорости по сигналам КНС ГЛОНАСС (L1 измерения), КНС GPS (L1 измерения при отсутствии селективного доступа). КНС ГЛОНАСС/GPS при PDOP менее 3

8.3.3.1 Определение погрешности измерений составляющих вектора скорости аппаратурой «Перунит-Б» осуществить с использованием имитатора сигналов СН-3803М из состава изделия К6-12. При обработке измерительной информации использовать в качестве контрольных значений составляющих вектора скорости значения, моделируемые имитатором сигналов.

8.3.3.2 При проведении поверки в соответствии с эксплуатационно-технической документацией на имитатор сигналов СН-3803М обеспечить формирование отдельно навигационных сигналов КНС ГЛОНАСС, отдельно навигационных сигналов КНС GPS и навигационных сигналов КНС ГЛОНАСС и GPS совместно для динамического объекта при условии PDOP менее 3. Динамика объекта определяется характеристиками подвижных объектов наземного применения (автотехника), в частности скоростью движения, изменяющейся в диапазоне от 50 до 90 км/ч.

8.3.3.3 Провести измерения аппаратурой «Перунит-Б» в каждом из режимов работы (по Г1 сигналам КНС ГЛОНАСС. L1 сигналам КНС GPS, сигналам КНС ГЛОНАСС и GPS совместно) в динамическом автономном режиме при отсутствии фильтрации измерений и получить не менее 100 последовательных результатов измерений составляющих вектора скорости при условии PDOP менее 3.

8.3.3.4 Определить отклонения значений составляющих вектора скорости, измеренных поверяемой аппаратурой «Перунит-Б», от контрольных значений, моделируемых имитатором сигналов, по формуле (6), например для составляющей по широте:

$$
\Delta V_{Bj} = V_{BjM3M} - V_{BjKOHTP}.
$$
\n(6)

где  $V_{\text{BiumM}}$ . - измерение составляющей вектора скорости по широте в j-ый момент времени.

Аналогично определить отклонения измеренных значений составляющих вектора скорости по долготе и по высоте от контрольных значений.

8.3.3.5 Определить средние значения отклонений составляющих вектора скорости, измеренных поверяемой аппаратурой «Перунит-Б», от контрольных значений по формуле (7), например для составляющей по широте:

$$
\overline{\Delta V_{B}} = \frac{1}{M} \sum_{j=1}^{M} \Delta V_{Bj},
$$
\n(7)

где М - количество измерений.

Аналогично определить средние значения отклонений составляющих вектора скорости по долготе и по высоте от контрольных значений.

8.3.3.6 Определить среднее квадратическое отклонение результата измерений составляющих вектора скорости по формуле(8), например для составляющей по широте:

$$
\sigma(V_{\mathbf{B}}) = \sqrt{\frac{1}{M-1} \sum_{\mathbf{j}=1}^{M} (\Delta V_{\mathbf{B}\mathbf{j}} - \overline{\Delta V_{\mathbf{B}}})^{2}}
$$
(8)

Аналогично определить значения среднего квадратического отклонения результата измерений составляющих вектора скорости по долготе и по высоте.

8.3.3.7 Проверить погрешности измерений составляющих вектора скорости (при дове-

рительной вероятности 0,997) по формуле (9), например для составляющей по широте:

$$
\Pi(V_{\mathbf{B}}) = \overline{\Delta V_{\mathbf{B}}} \pm 3\sigma(V_{\mathbf{B}})
$$
\n(9)

Аналогично проверить погрешности измерений составляющих вектора скорости по долготе и по высоте (при доверительной вероятности 0,997).

8.3.3.8 Результаты поверки считать удовлетворительными, если значения погрешности (при доверительной вероятности 0,997) измерений составляющих вектора скорости по сигналам КНС ГЛОНАСС (L1 измерения), КНС GPS (L1 измерения при отсутствии селективного доступа), КНС ГЛОНАСС/GPS при PDOP менее 3 находятся в пределах ± 0,03 м/с.

8.3.3.9 При невыполнении условий п.п. 8.3.3.8 аппаратура «Перунит-Б» бракуется и отправляется либо в ремонт, либо для проведения настройки.

#### **9 ОФОРМЛЕНИЕ РЕЗУЛЬТАТОВ ПОВЕРКИ**

9.1 При положительных результатах поверки аппаратуры «Перунит-Б» выдается свидетельство установленной формы.

9.2 На оборотной стороне свидетельства о поверке записываются результаты поверки.

9.3 Параметры, определенные при поверке, заносят в паспорт на аппаратуру «Перунит-Б».

9.4 В случае отрицательных результатов поверки поверяемая аппаратура «Перунит-Б» к дальнейшему применению не допускается. На нее выдается извещение о непригодности к дальнейшей эксплуатации с указанием причин, а в формуляре делаются соответствующие записи.

От «НТЦ СНТ «Интернавигация»: От ГЦИ СИ «Воентест» 32 ГНИИИ МО РФ:

Начальник лаборатории ИЛ СИ ВН «Интернавигация - Тест»

Rand A.H.CEJIMBAHOB

Начальник лаборатории ГЦИ СИ «Воентест» 32 ГНИИИ МО РФ

О.В. Денисенко

Младший научный сотрудник ГЦИ СИ «Воентест» 32 ГНИИИ МО РФ

.М. Васильев